## eVidyalaya Half Yearly<br>Report

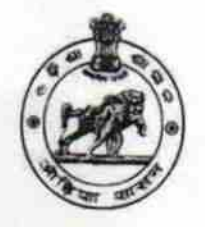

Department of School & Mass Education,<br>Govt. of Odisha

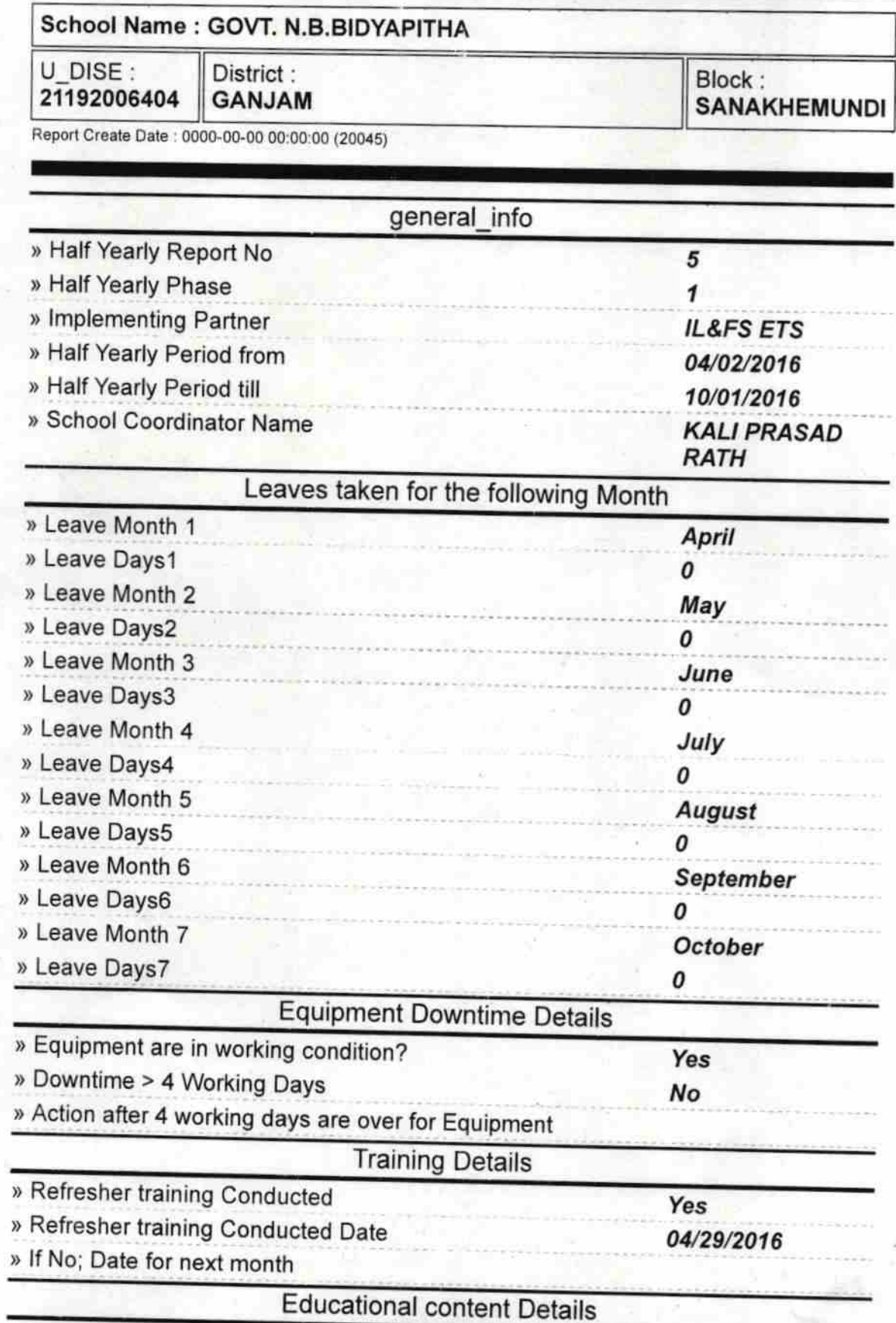

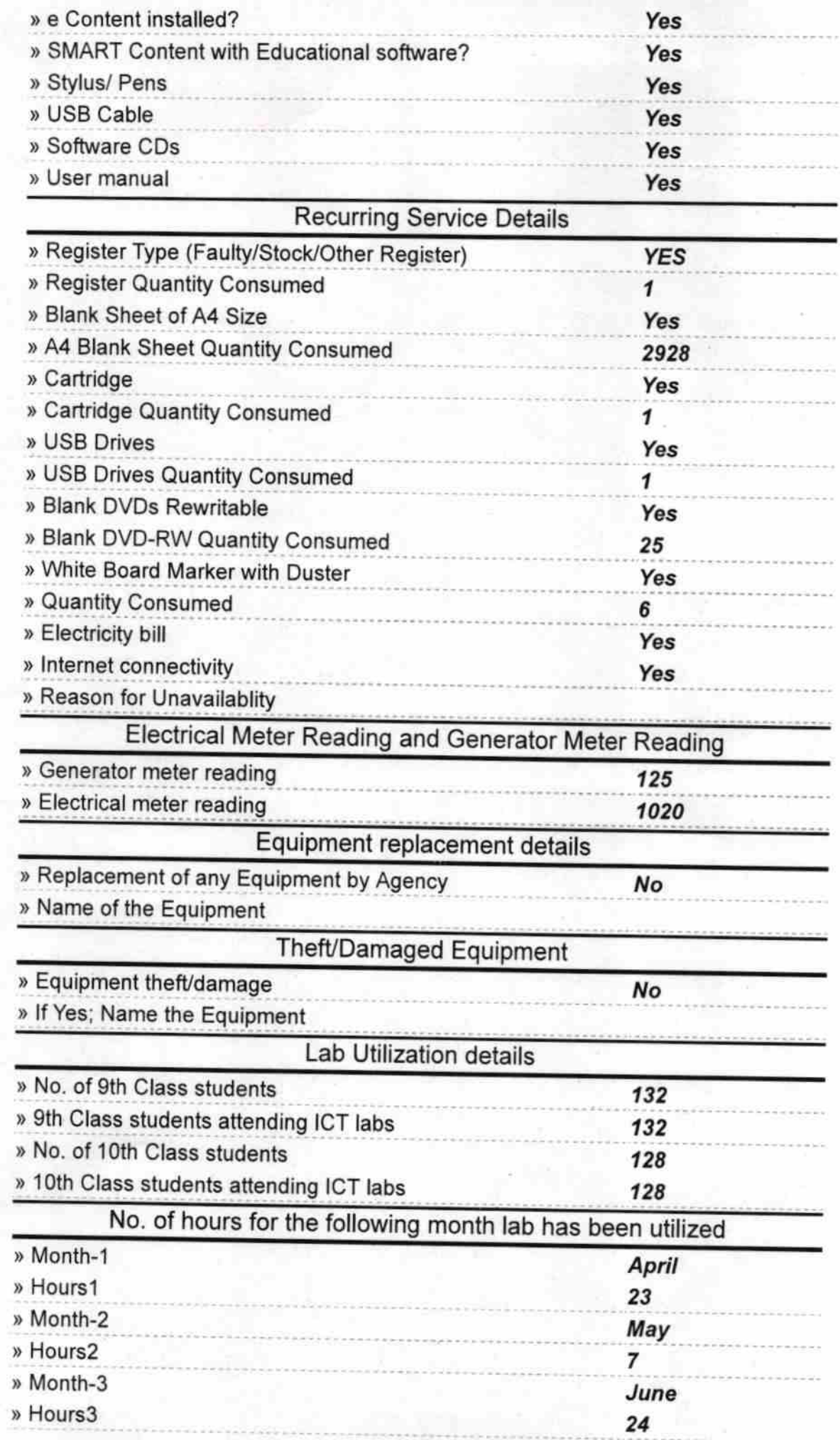

ik)<br>.

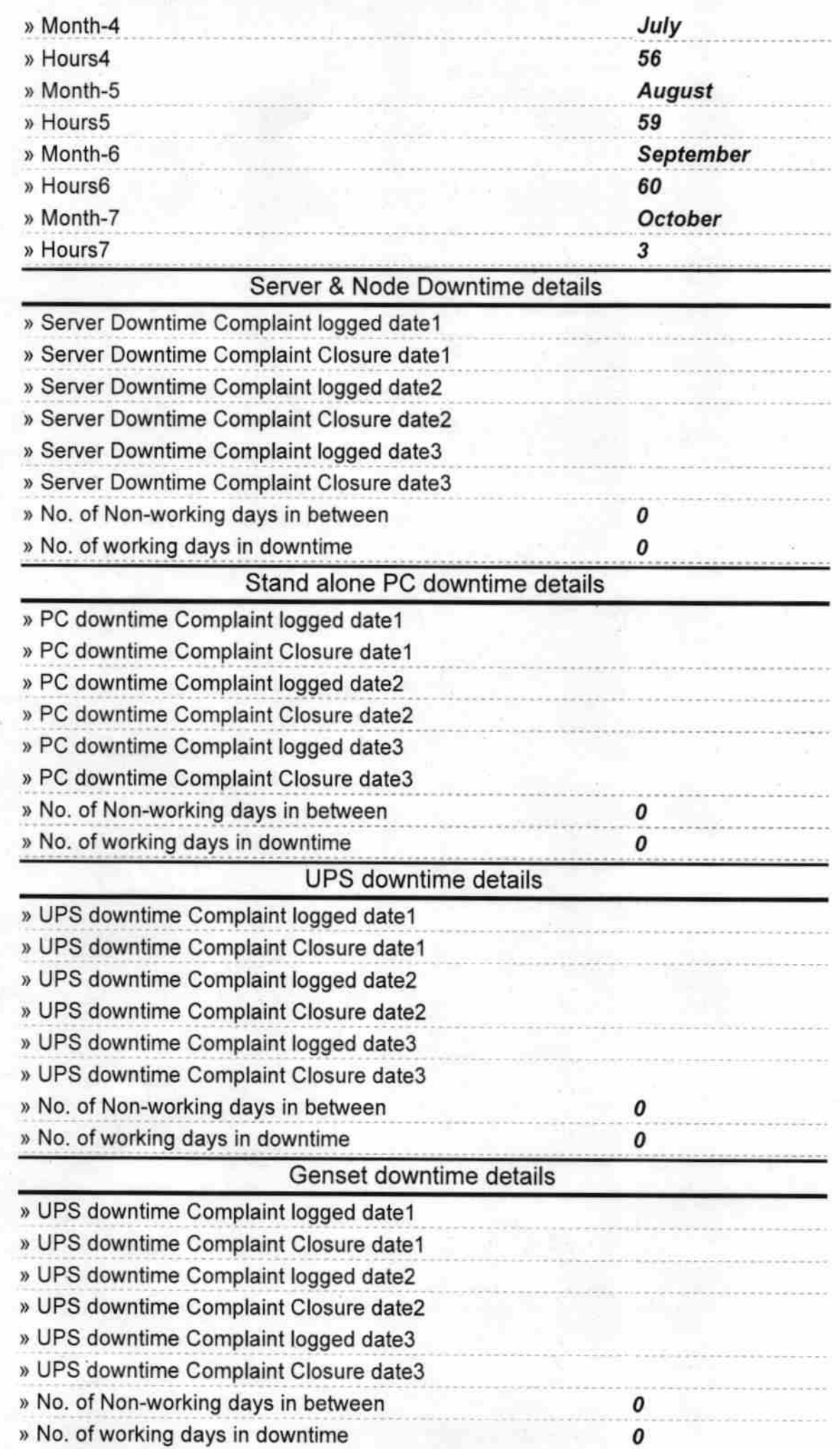

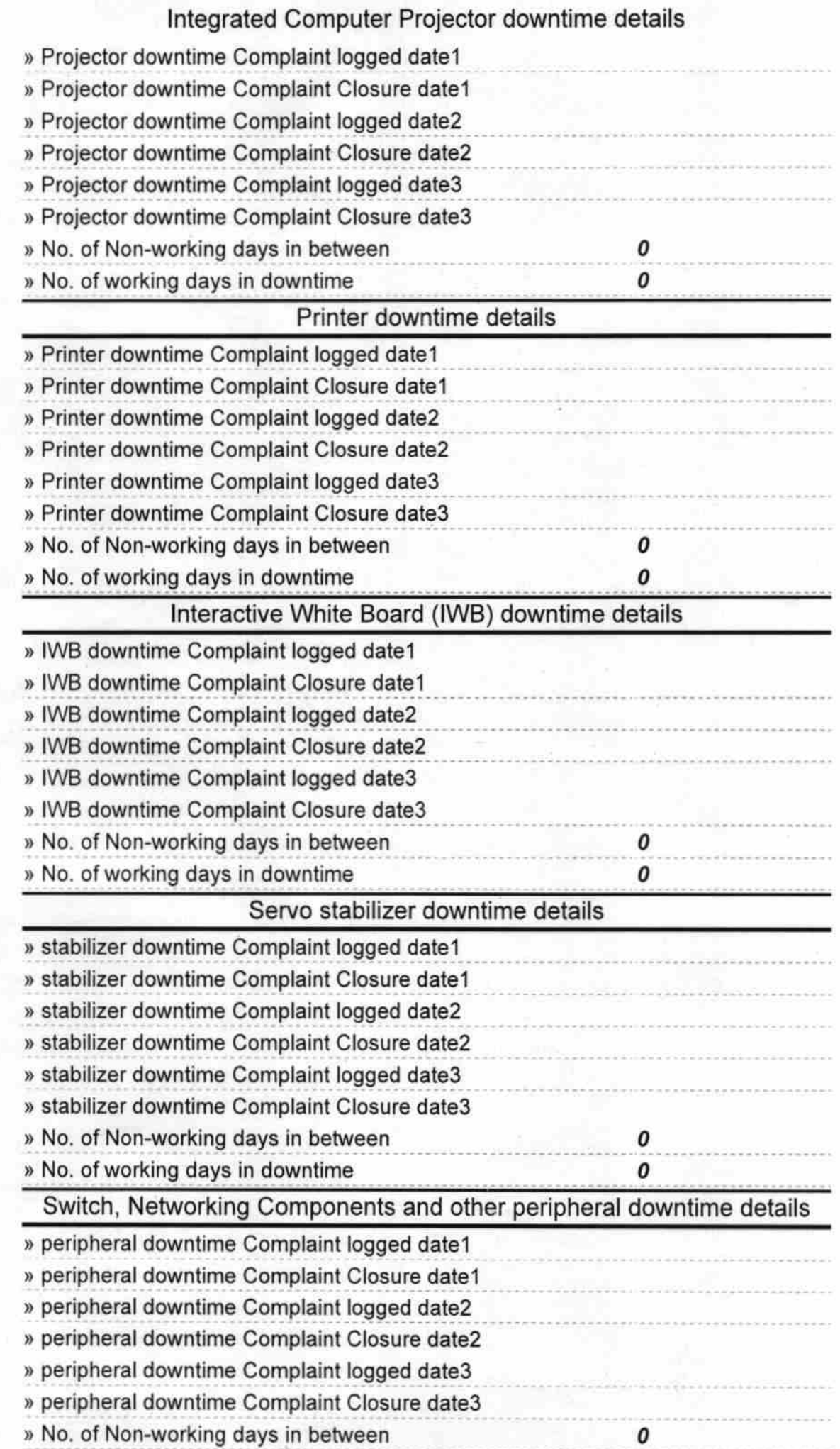

94.,

 $\omega^2$ 

» No. of working days in downtime 0 **HEADMASTER GOVT. N.B. BIOYAPITHA** KONKORADA GANJAY  $02.317$ Krax Rajecolog Kreconas Tojpath) r. HEACHASTE GOVT. N.B. BIOVAPITHA  $J/C$ MIKORAF E APAPT